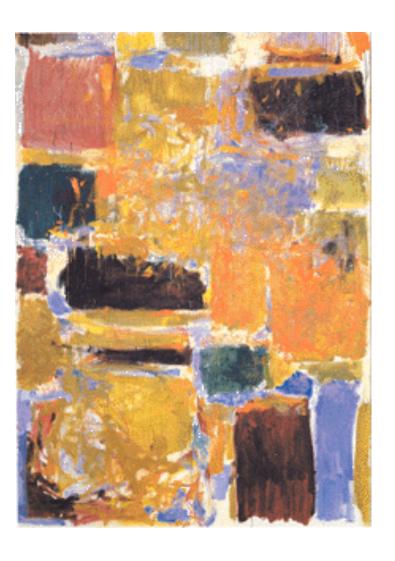

EECS151/251A
Spring 2021
Digital Design and
Integrated Circuits

Instructor: John Wawrzynek

Lecture 23: Multiplier Circuits and Shifters

### **Warmup**

Recall long multiplication of base-10 by hand:

12 x 56

• In base-2 (binary), we do the same thing:

011 x 101

#### **Multiplication**

$$a_1b_0+a_0b_1a_0b_0 \leftarrow Product$$

Many different circuits exist for multiplication. Each one has a different balance between speed (performance) and amount of logic (cost).

#### "Shift and Add" Multiplier

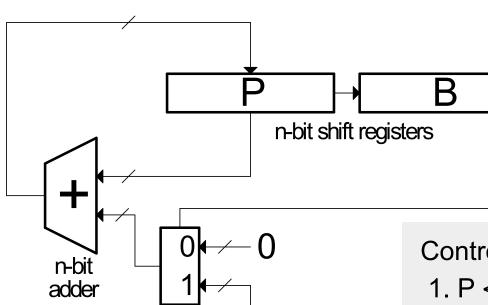

n-bit register

Cost  $\alpha$  n, T = n clock cycles.

What is the critical path for

determining the min clock

period?

- Sums each partial product, one at a time.
- In binary, each partial product is shifted versions of A or 0.

#### Control Algorithm:

- P ← 0, A ← multiplicand,
   B ← multiplier
- 2. If LSB of B==1 then add A to P else add 0
- 3. Shift [P][B] right 1
- 4. Repeat steps 2 and 3 n-1 more times.
- 5. [P][B] has product.

### "Shift and Add" Multiplier

#### Signed Multiplication:

Remember for 2's complement numbers MSB has negative weight:

$$X = \sum_{i=0}^{N-2} x_i 2^i - x_{n-1} 2^{n-1}$$

ex: 
$$-6 = 11010_2 = 0 \cdot 2^0 + 1 \cdot 2^1 + 0 \cdot 2^2 + 1 \cdot 2^3 - 1 \cdot 2^4$$
  
= 0 + 2 + 0 + 8 - 16 = -6

- Therefore for multiplication:
  - a) subtract final partial product
  - b) sign-extend partial products
- Modifications to shift & add circuit:
  - a) adder/subtractor
  - b) sign-extender on P shifter register

### Convince yourself

• What's -3 x 5?

1101 x 0101

# **Outline for Multipliers**

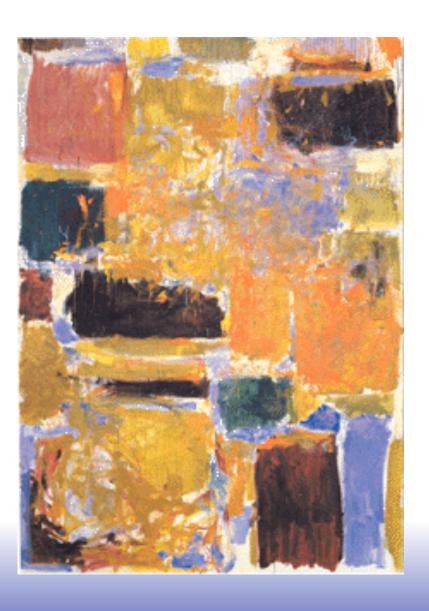

- Combinational multiplier
- Latency & Throughput
  - Wallace Tree
  - Pipelining to increase throughput
- Smaller multipliers
  - Booth encoding
  - Serial, bit-serial
- Two's complement multiplier

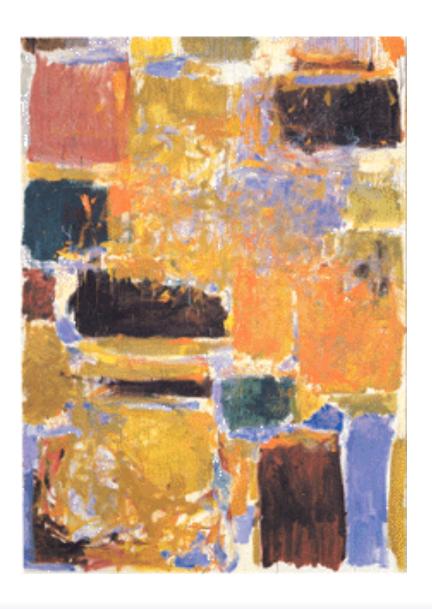

Unsigned
Combinational
Multiplier

#### Array Multiplier

Single cycle multiply: Generates all n partial products simultaneously.

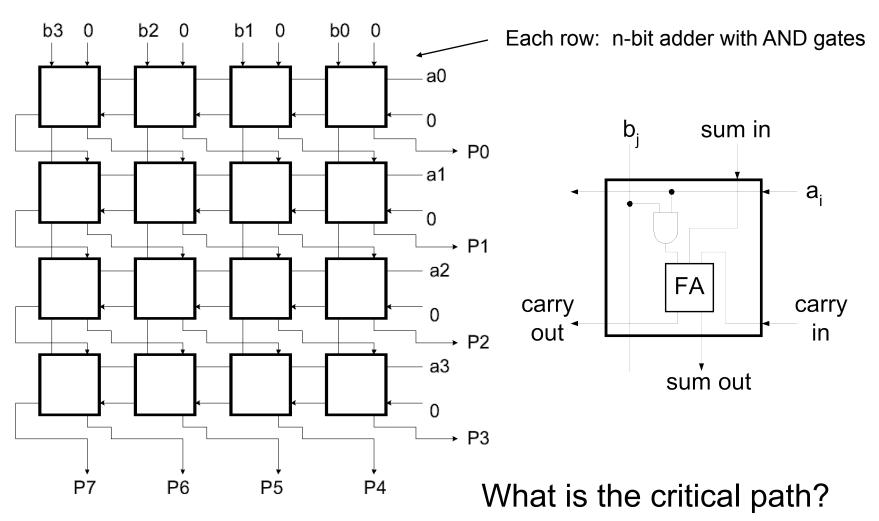

### **Carry-Save Addition**

- Speeding up multiplication is a matter of speeding up the summing of the partial products.
- "Carry-save" addition can help.
- Carry-save addition passes (saves) the carries to the output, rather than propagating them.

• Example: sum three numbers,  $3_{10} = 0011$ ,  $2_{10} = 0010$ ,  $3_{10} = 0011$ 

tion can help. 
$$3_{10} \ 0011$$
 on passes s to the output, gating them.  $+2_{10} \ 0010 = 4_{10}$  carry-save add  $3_{10} \ 0011 = 1_{10}$  carry-propagate add  $-10010 = 2_{10} = 6_{10}$  s  $0110 = 6_{10} = 6_{10}$   $1000 = 8_{10}$ 

- In general, *carry-save* addition takes in 3 numbers and produces 2.
  - Sometimes called a "3:2 compressor": 3 input signals into 2
- Whereas, carry-propagate takes 2 and produces 1.
- With this technique, we can avoid carry propagation until final addition  $_{Page\ 11}$

#### **Carry-save Circuits**

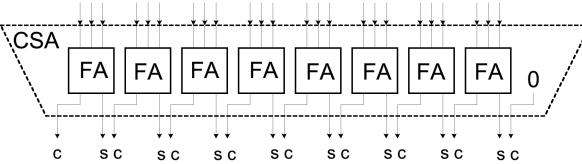

- When adding sets of numbers, carry-save can be used on all but the final sum.
- Standard adder (carry propagate) is used for final sum.
- Carry-save is fast (no carry propagation) and cheap (same cost as ripple adder)

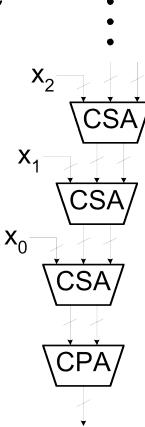

### Array Multiplier using Carry-save Addition

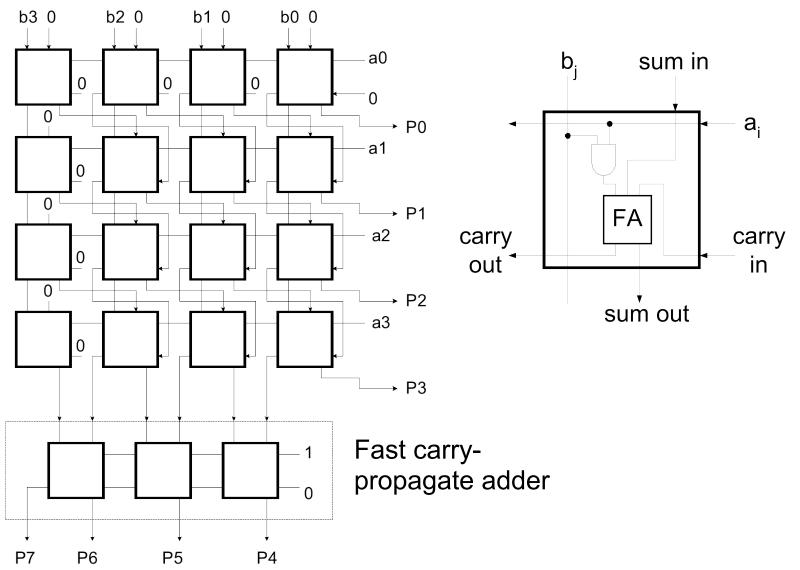

#### **Carry-save Addition**

CSA is associative and commutative. For example:

$$(((X_0 + X_1) + X_2) + X_3) = ((X_0 + X_1) + (X_2 + X_3))$$

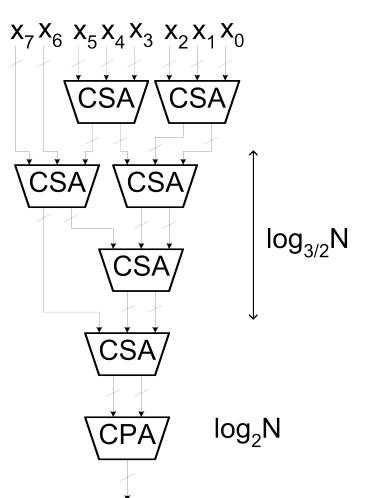

- A balanced tree can be used to reduce the logic delay.
- It doesn't matter where you add the carries and sums, as long as you eventually do add them.
- This structure is the basis of the Wallace Tree Multiplier.
  - Partial products are summed with the CSA tree. Fast CPA (ex: CLA) is used for final sum.
  - Multiplier delay α log<sub>3/2</sub>N + log<sub>2</sub>N

# Increasing Throughput: Pipelining

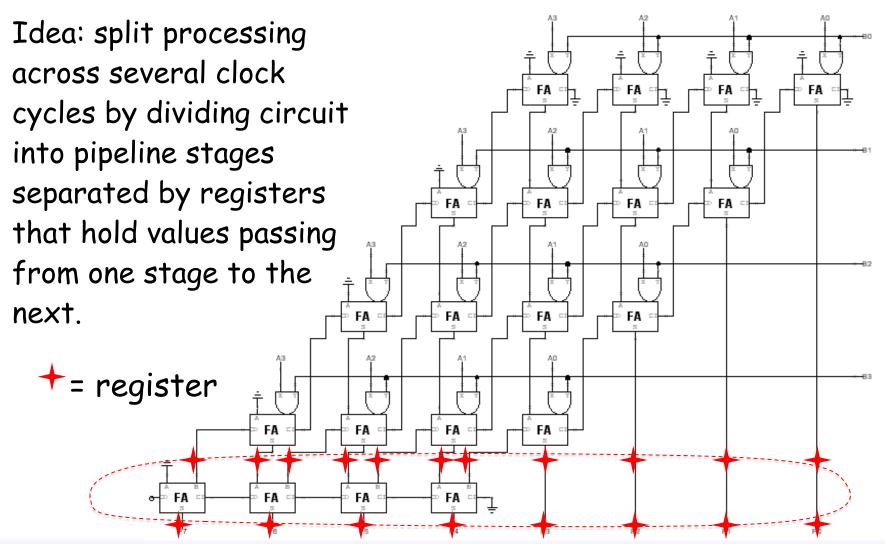

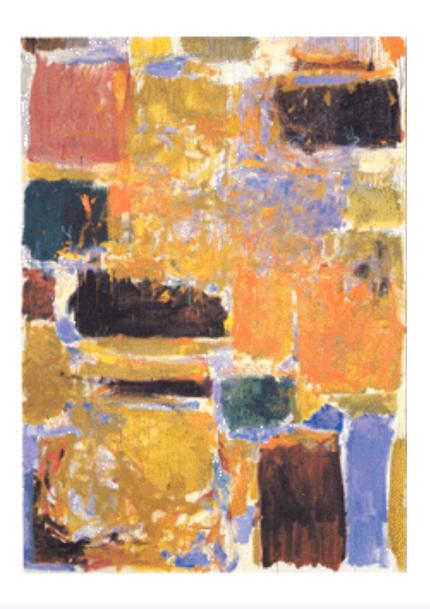

# Smaller Combinational Multipliers

# Booth Recoding: Higher-radix mult.

Idea: If we could use, say, 2 bits of the multiplier in generating each partial product we would halve the number of rows and halve the latency of the multiplier!

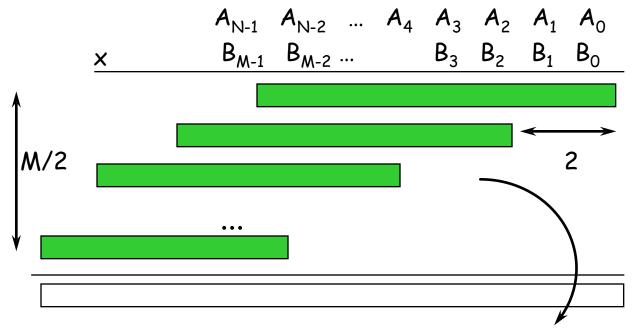

Booth's insight: rewrite 2\*A and 3\*A cases, leave 4A for next partial product to do!

$$B_{K+1,K}^*A = 0^*A \to 0$$
= 1\*A \to A
= 2\*A \to 4A - 2A
= 3\*A \to 4A - A

# **Booth recoding**

current bit pair

from previous bit pair

| B <sub>K+1</sub> | $B_{K}$ | $B_{K-1}$ | action  |   |                                               |
|------------------|---------|-----------|---------|---|-----------------------------------------------|
| 0                | 0       | 0         | add 0   |   | $B_{K+1,K}^*A = 0^*A \to 0$<br>= $1^*A \to A$ |
| 0                | 0       | 1         | add A   |   | $= 2 * A \rightarrow 4 $                      |
| 0                | 1       | 0         | add A   |   | = 3*A → 4A                                    |
| 0                | 1       | 1         | add 2*A |   |                                               |
| 1                | 0       | 0         | sub 2*A |   |                                               |
| 1                | 0       | 1         | sub A   | ← | -2*A+A                                        |
| 1                | 1       | 0         | sub A   |   |                                               |
| 1                | 1       | 1         | add 0   | ← | -A+A                                          |
|                  |         |           |         |   |                                               |

A "1" in this bit means the previous stage needed to add 4\*A. Since this stage is shifted by 2 bits with respect to the previous stage, adding 4\*A in the previous stage is like adding A in this stage!

# **Example**

```
Shifted left (A) 0111

(B) x 1010

------

(10[0] sub 2A) -01110

(101 sub A) -0111

(001 add A) +0111

-------
```

#### Bit-serial Multiplier

Bit-serial multiplier (n<sup>2</sup> cycles, one bit of result per n cycles):

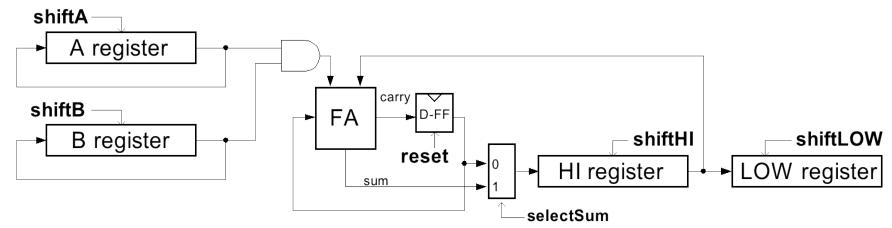

Control Algorithm:

```
repeat n cycles { // outer (i) loop
repeat n cycles { // inner (j) loop
shiftA, selectSum, shiftHI
}
ShiftB, shiftHI, shiftLOW, reset
}

Note: The occurrence of a control signal x means x=1. The absence of x means x=0.
```

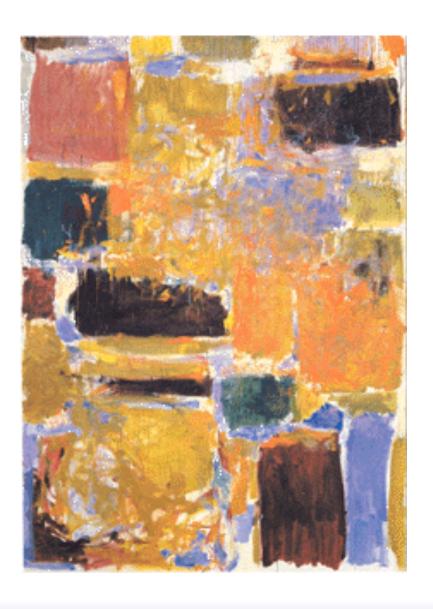

**Signed Multipliers** 

# Combinational Multiplier (signed!)

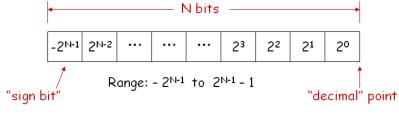

22

# Combinational Multiplier (signed)

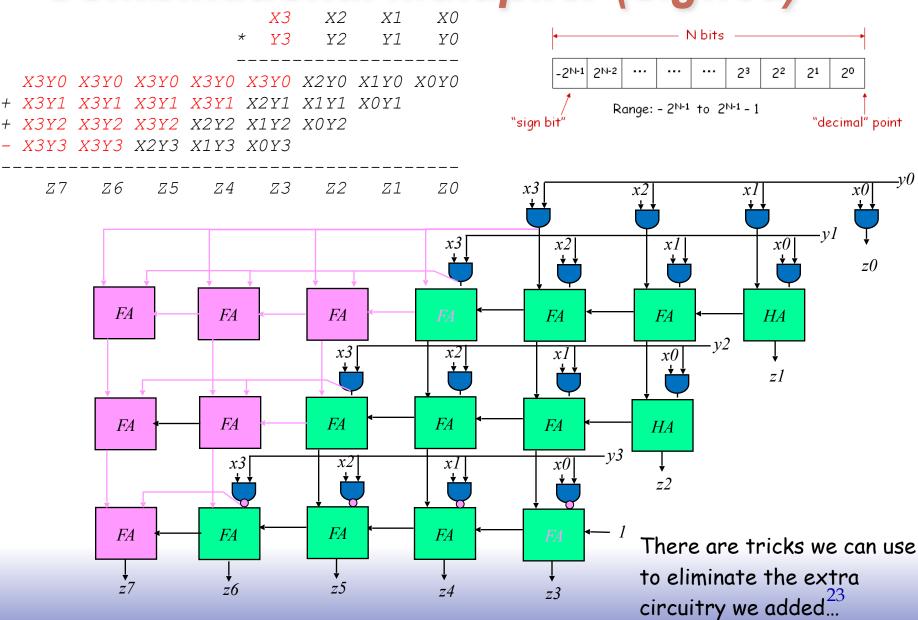

# 2's Complement Multiplication

(Baugh-Wooley)

Step 1: two's complement operands so high order bit is  $-2^{N-1}$ . Must sign extend partial products and subtract the last one

```
X3 X2 X1 X0

* Y3 Y2 Y1 Y0

X3Y0 X3Y0 X3Y0 X3Y0 X3Y0 X2Y0 X1Y0 X0Y0

+ X3Y1 X3Y1 X3Y1 X3Y1 X2Y1 X1Y1 X0Y1

+ X3Y2 X3Y2 X3Y2 X2Y2 X1Y2 X0Y2

- X3Y3 X3Y3 X2Y3 X1Y3 X0Y3

Z7 Z6 Z5 Z4 Z3 Z2 Z1 Z0
```

Step 2: don't want all those extra additions, so add a carefully chosen constant, remembering to subtract it at the end. Convert subtraction into add of (complement + 1).

Step 3: add the ones to the partial products and propagate the carries. All the sign extension bits go away!

Step 4: finish computing the constants...

Result: multiplying 2's complement operands takes just about same amount of hardware as multiplying unsigned operands!

# 2's Complement Multiplication

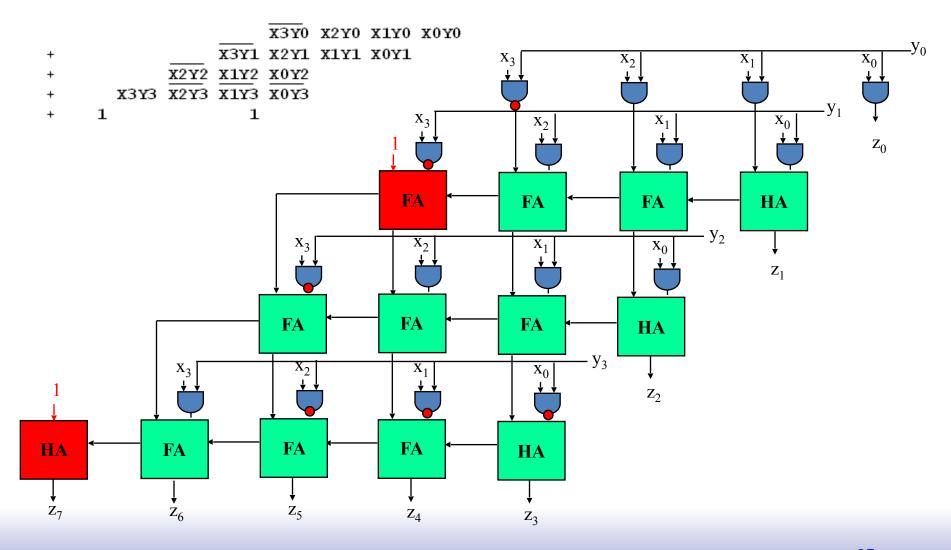

# **Example**

• What's -3 x -5?

# Multiplication in Verilog

You can use the "\*" operator to multiply two numbers:

```
wire [9:0] a,b;
wire [19:0] result = a*b; // unsigned multiplication!
```

If you want Verilog to treat your operands as signed two's complement numbers, add the keyword signed to your wire or reg declaration:

```
wire signed [9:0] a,b;
wire signed [19:0] result = a*b; // signed multiplication!
```

Remember: unlike addition and subtraction, you need different circuitry if your multiplication operands are signed vs. unsigned. Same is true of the >>> (arithmetic right shift) operator. To get signed operations all operands must be signed.

```
wire signed [9:0] a;
wire [9:0] b;
wire signed [19:0] result = a*$signed(b);
```

To make a signed constant: 10'sh37C

# **Outline**

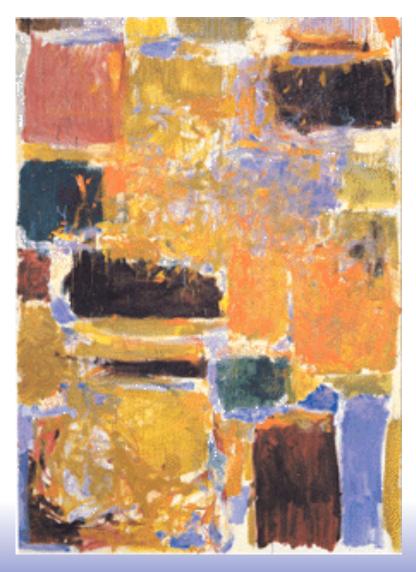

- Constant Coefficient Multiplication
- □ Shifters
- □ Counters

### **Constant Multiplication**

- □ Our multiplier circuits so far has assumed both the multiplicand (A) and the multiplier (B) can vary at runtime.
- What if one of the two is a constant?

$$Y = C * X$$

"Constant Coefficient" multiplication comes up often in signal processing and other hardware. Ex:

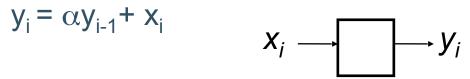

where  $\alpha$  is an application dependent constant that is hard-wired into the circuit.

How do we build and array style (combinational) multiplier that takes advantage of the constancy of one of the operands?

#### Multiplication by a Constant

- If the constant C in C\*X is a power of 2, then the multiplication is simply a shift of X.
- □ Ex: 4\*X

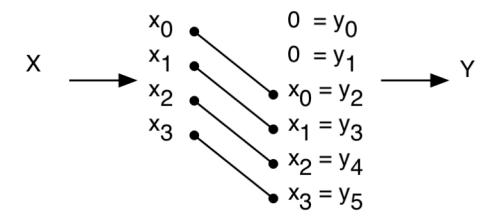

- What about division?
- What about multiplication by non- powers of 2?

#### Multiplication by a Constant

☐ In general, a combination of fixed shifts and addition:

■ Ex: 
$$6*X = 0110 * X = (2^2 + 2^1)*X = 2^2 X + 2^1 X$$

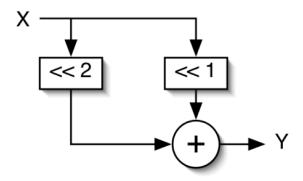

Details:

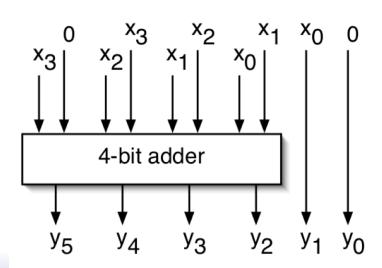

### Multiplication by a Constant

□ Another example:  $C = 23_{10} = 010111$ 

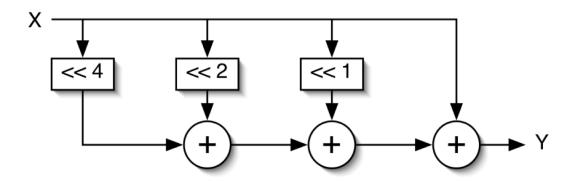

- □ In general, the number of additions equals one less than the number of 1's in the constant.
- Using carry-save adders (for all but one of these) helps reduce the delay and cost, and using balanced trees helps with delay, but the number of adders is still the number of 1's in C minus 2.
- Is there a way to further reduce the number of adders (and thus the cost and delay)?

# Multiplication using Subtraction

- □ Subtraction is approximately the same cost and delay as addition.
- □ Consider C\*X where C is the constant value 15<sub>10</sub> = 01111.
   C\*X requires 3 additions.
- □ We can "recode" 15

from 
$$01111 = (2^3 + 2^2 + 2^1 + 2^0)$$
  
to  $1000\overline{1} = (2^4 - 2^0)$ 

where 1 means negative weight.

□ Therefore, 15\*X can be implemented with only one subtractor.

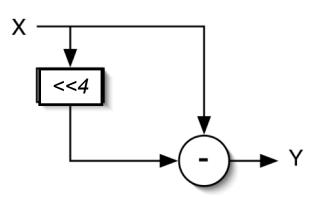

# Canonic Signed Digit Representation

- □ CSD represents numbers using 1, 1, & 0 with the least possible number of non-zero digits.
  - Strings of 2 or more non-zero digits are replaced.
  - Leads to a unique representation.
- □ To form CSD representation might take 2 passes:
  - First pass: replace all occurrences of 2 or more 1's:

$$01..10$$
 by  $10..\overline{10}$ 

- Second pass: same as above, plus replace 0110 by 0010 and 0110 by 0010
- □ Examples:

$$011\underline{1}01 = 29$$
  
 $100\overline{1}01 = 32 - 4 + 1$ 

$$0010111 = 23$$
  $0110110 = 54$   $10\overline{1}00\overline{1}$   $100\overline{1}00\overline{1} = 32 - 8 - 1$   $100\overline{1}0\overline{1}0 = 64 - 8 - 2$ 

Can we further simplify the multiplier circuits?

# "Constant Coefficient Multiplication" (KCM)

Binary multiplier:  $Y = 231*X = (2^7 + 2^6 + 2^5 + 2^2 + 2^1 + 2^0)*X$ 

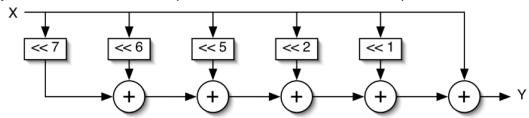

- CSD helps, but the multipliers are limited to shifts followed by adds.
  - CSD multiplier: Y = 231\*X = (28 25 + 23 20)\*X

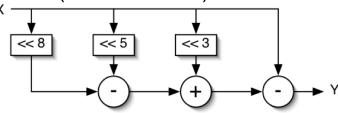

- □ How about shift/add/shift/add ...?
  - KCM multiplier:  $Y = 231*X = 7*33*X = (2^3 2^0)*(2^5 + 2^0)*X$

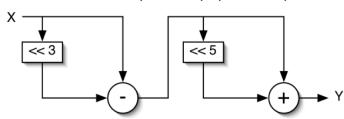

- □ No simple algorithm exists to determine the optimal KCM representation.
- Most use exhaustive search method.

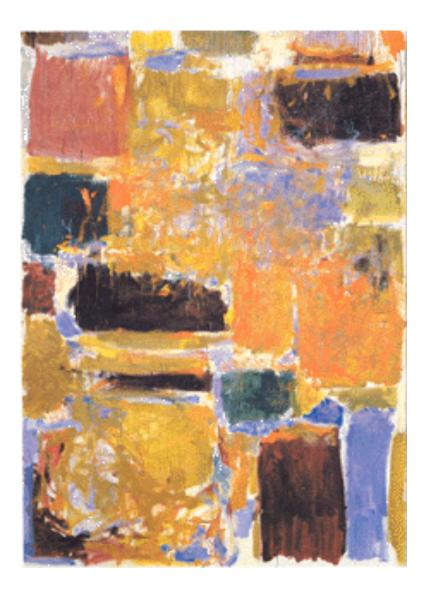

**Shifters** 

### Fixed Shifters / Rotators Defined

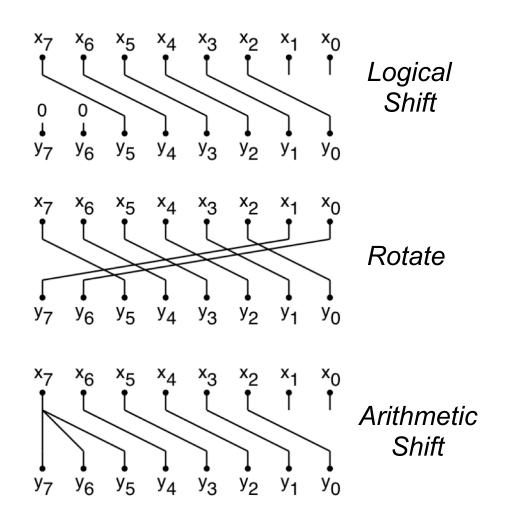

#### Variable Shifters / Rotators

- Example: X >> S, where S is unknown when we synthesize the circuit.
- Uses: shift instruction in processors (ARM includes a shift on every instruction), floating-point arithmetic, division/multiplication by powers of 2, etc.
- One way to build this is a simple shift-register:
  - a) Load word, b) shift enable for S cycles, c) read word.

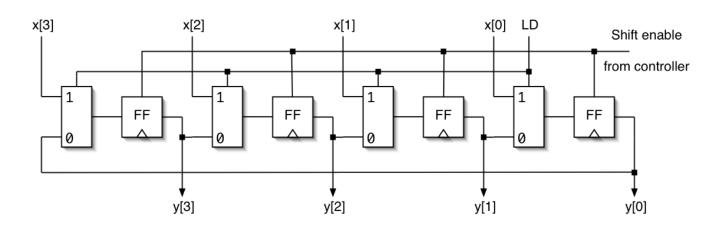

- Worst case delay O(N), not good for processor design.
- Can we do it in O(logN) time and fit it in one cycle?

#### Log Shifter / Rotator

 $\square$  Log(N) stages, each shifts (or not) by a power of 2 places, S=[s<sub>2</sub>;s<sub>1</sub>;s<sub>0</sub>]:

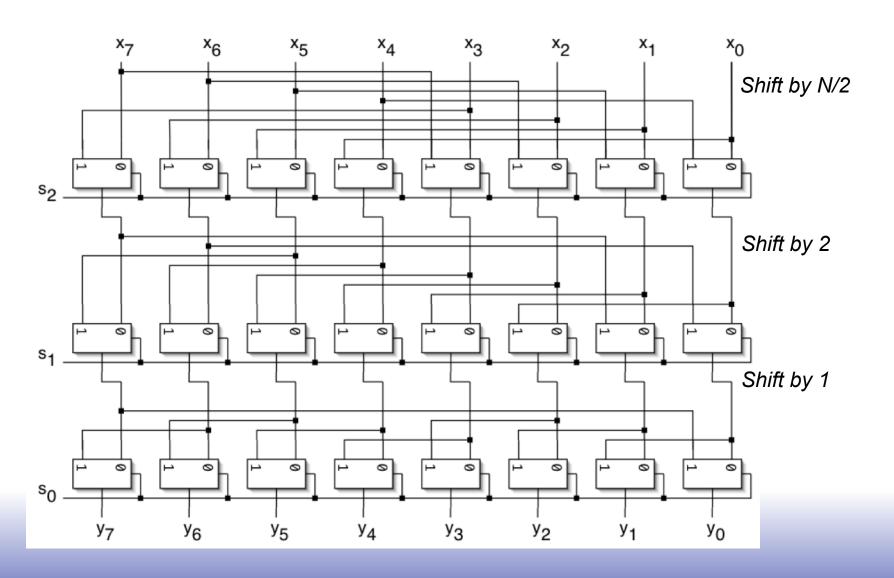

# LUT Mapping of Log shifter

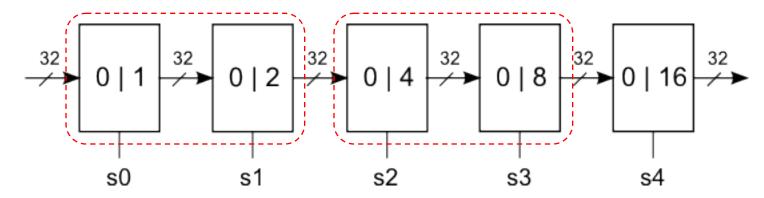

Efficient with 2to1 multiplexors, for instance, 3LUTs.

Virtex6 has 6LUTs. Naturally makes 4to1 muxes:

Reorganize shifter to use 4to1 muxes.

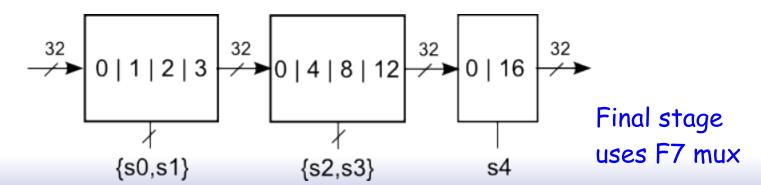

# "Improved" Shifter / Rotator

□ How about this approach? Could it lead to even less delay?

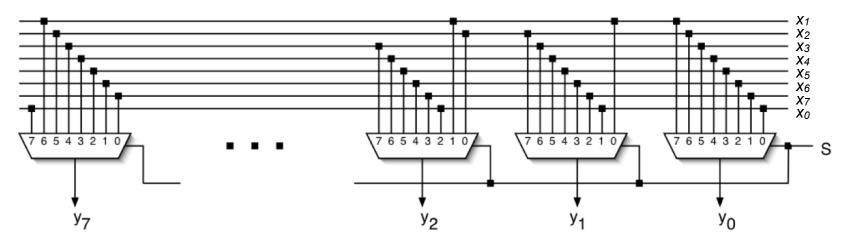

Left-shift with rotate

- □ What is the delay of these big muxes?
- Look a transistor-level implementation?

### **Barrel Shifter**

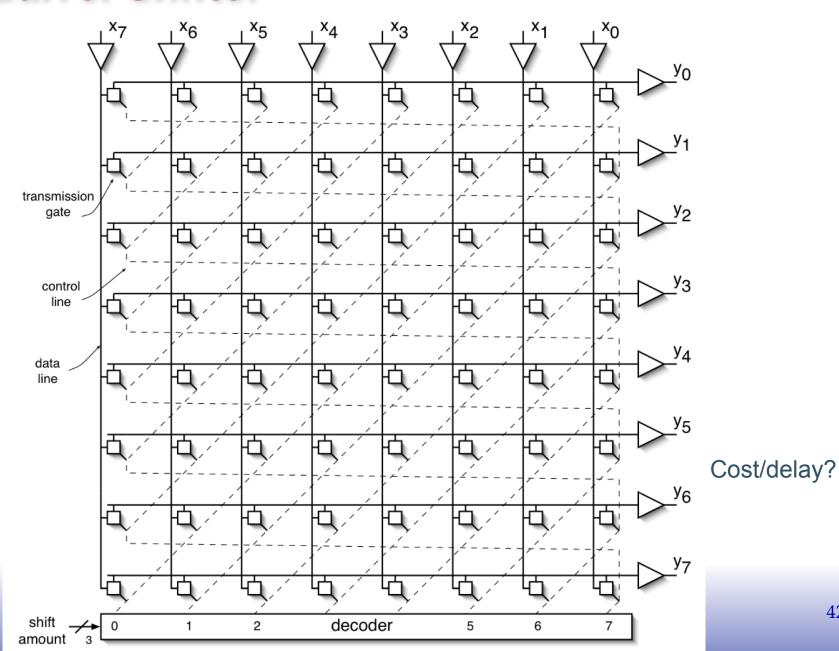

#### **Connection Matrix**

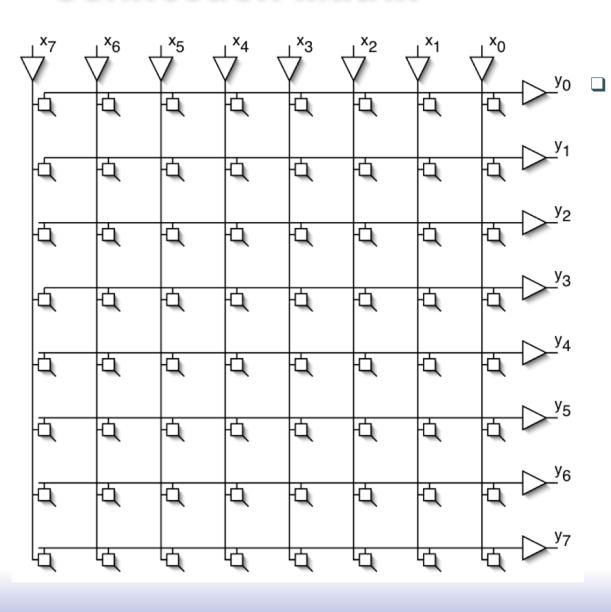

#### Generally useful structure:

- N<sup>2</sup> control points.
- What other interesting functions can it do?

#### **Cross-bar Switch**

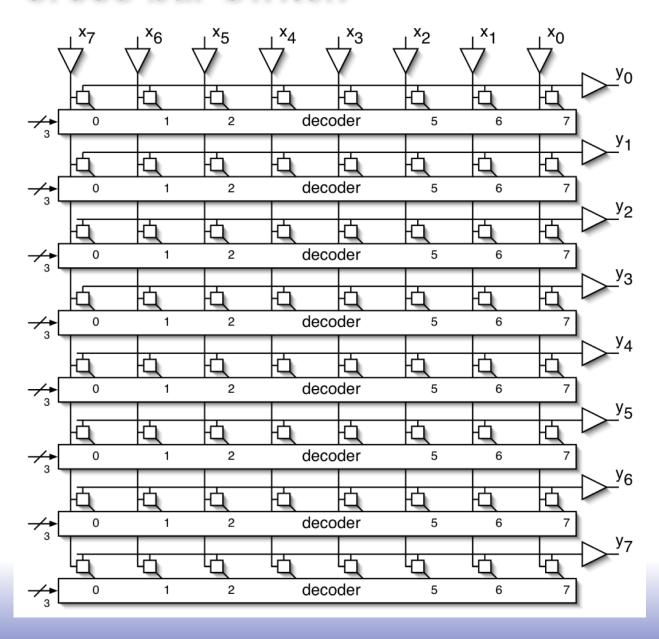

Nlog(N) control signals.

Supports all interesting permutations

 All one-to-one and one-to-many connections.

Commonly used in communication hardware (switches, routers).